# **8 класс дистанционный тур2**

## *8 класс тур2 Задание 1. Тест: (16 вопросов, 16 баллов)*

### *8 класс тур2 Задание 2. Олимпиада, задача: Фонтан (20 баллов)*

Насос фонтана мощностью  $P_1$ =810 Вт, установленный на уровне земли, качал воду из

широкого резервуара через цилиндрическую трубу. Вода поднималась на высоту h=3.7 м от выходного отверстия (рис. 1).

1. Определите площадь сечения трубы S. 2. Фонтан обновили, выходное отверстие подняли на высоту H=1 м. Какой теперь должна быть мощность насоса  $P_2$ , чтобы струя поднималась на ту же высоту, что и раньше (рис. 2) ?

3. Вычислите, на сколько литров в минуту (Δ V) уменьшился расход воды.

4. С какой скоростью V<sub>2</sub> будет теперь фонтан выбрасывать воду? Ответы

вводите с точностью не хуже одного процента. Ускорение свободного падения примите равным 9,8 м/с $^2$ , плотность воды 1 г/см $^3$ . Первоначальной высотой трубы и размером насоса пренебречь.

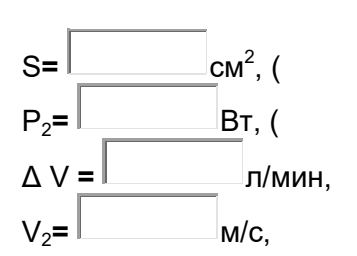

Введите ответ:

#### *8 класс тур2 Задание 3. Олимпиада, модель: Модель трассы радиус полуокружностей и другие параметры (30 баллов)*

Трасса, по которой движется радиоуправляемая модель автомобиля, состоит из двух линейных участков (AB и CD) и двух полуокружностей одинакового радиуса R. В момент старта автомобиль находится в начале одного из линейных участков - в точке A. Положение автомобиля на модельной трассе помечается светящимся кружком (его центром). Движение автомобиля можно начинать запуском таймера и останавливать остановкой таймера. При движении автомобиль сохраняет одно и то же значение скорости v. Точкой **E** обозначим положение модели автомобиля через 16.777 секунд

после старта.

Определите :

- с точностью до сотых **радиус R** полуокружностей;
- с точностью до сотых **длину L** одного линейного участка трассы;
- с точностью до тысячных **величину v путевой скорости** отношение пройденного моделью пути ко времени движения.
- с точностью до сотых расстояние **AС**.
- с точностью до сотых время  $t_{AC}$  движения модели от точки **A** до точки **C** на первом круге (движение идет по траектории ABCD);
- с точностью до тысячных величину V<sub>AE</sub> отношение расстояния между точками **E** и **A** к времени движения модели автомобиля от точки **A** до точки **E** на первом круге.

 Увеличительное стекло позволяет просматривать в увеличенном масштабе любой выбранный участок экрана, а также перемещать в этом состоянии линейки. Щелчок мышью в любом другом месте экрана возвращает первоначальный масштаб. Линейки можно вращать за окрашенные края.

Движение от точки A к точке

 Задания модели можно переделывать, но за каждую повторную отсылку на сервер назначается до 5 штрафных баллов.

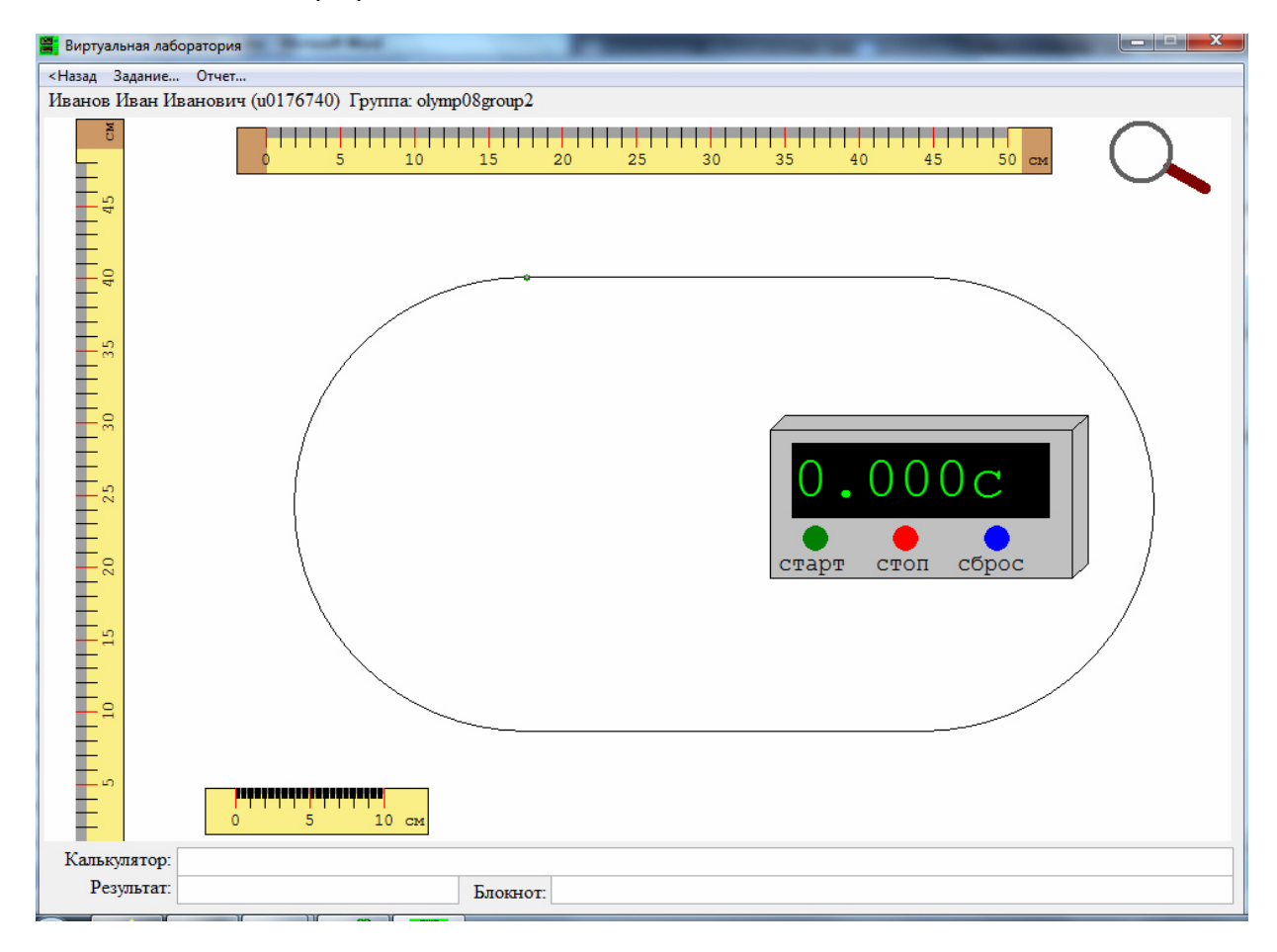

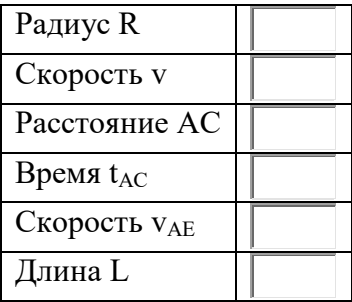

# *8 класс тур2 Задание 4. Олимпиада, задача: Сосуд с трубкой (20 баллов)*

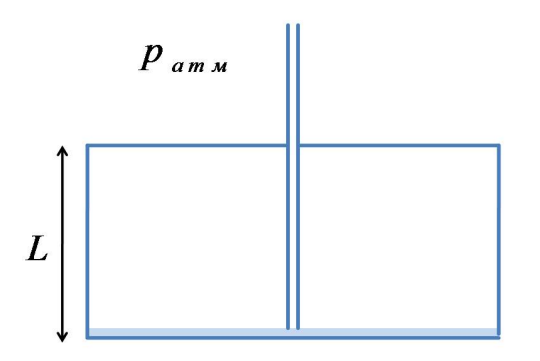

Очень тонкая и длинная трубка вставлена в пустой закрытый цилиндрический сосуд высотой L=52.6 cм и практически касается его дна. Все стыки герметичны. В трубку аккуратно наливают воду, которая стекает вниз по стенкам трубки. При этом пузыри воздуха не проходят через трубку ни в том, ни в другом направлении. Оказалось, что сосуд можно заполнить только до уровня h=6.5 см. Атмосферное давление  $p_0$ =1.015 10<sup>5</sup> Па. Объёмом трубки можно пренебречь по сравнению с объёмом сосуда. Вычислите: 1. Давление **p** воздуха в сосуде после того,

как подъём воды в сосуде прекратится.

2. Длину трубки **H**.

3. Разность давлений **Δp** на дно и на внутреннюю поверхность крышки сосуда после того, как подъём воды прекратится.

4. Во сколько раз **K** возрастёт концентрация воздуха в сосуде за время заполнения его водой.

Ускорение свободного падения примите равным 9.8 м/с $^2$  , плотность воды 1 г/см $^3$ . Ответы вводите с точностью не хуже 1 процента.

Введите ответ:

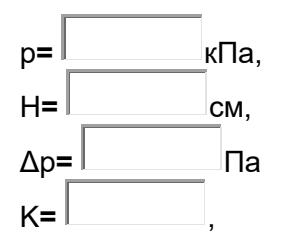

# *8 класс тур2 Задание 5. Олимпиада, модель: Ареометр (15 баллов)*

Имеются два стакана с некоторыми жидкостями, а также ареометр (прибор, позволяющий измерять плотность жидкостей) и другие элементы лаборатории. Большие стаканы закреплены, и их передвигать нельзя. Можно наливать жидкость в стаканы с помощью пипетки или (в маленький мерный стакан) из крана. Кран, из которого течёт вода, включается/выключается щелчком по его ручке. Определите:

- Плотность жидкости № 1 с точностью до тысячных.
- Плотность жидкости № 2 с точностью до тысячных.
- Объём жидкости № 1 с точностью до десятков.

Занесите результаты в отчёт и отошлите его на сервер.

Плотность воды 1 г/см $3$ .

Для приведения системы в начальное состояние можно выйти из модели и зайти в неё вновь. Не забудьте записать перед выходом все измеренные значения - их надо будет повторно вводить в пункты ввода отчёта.

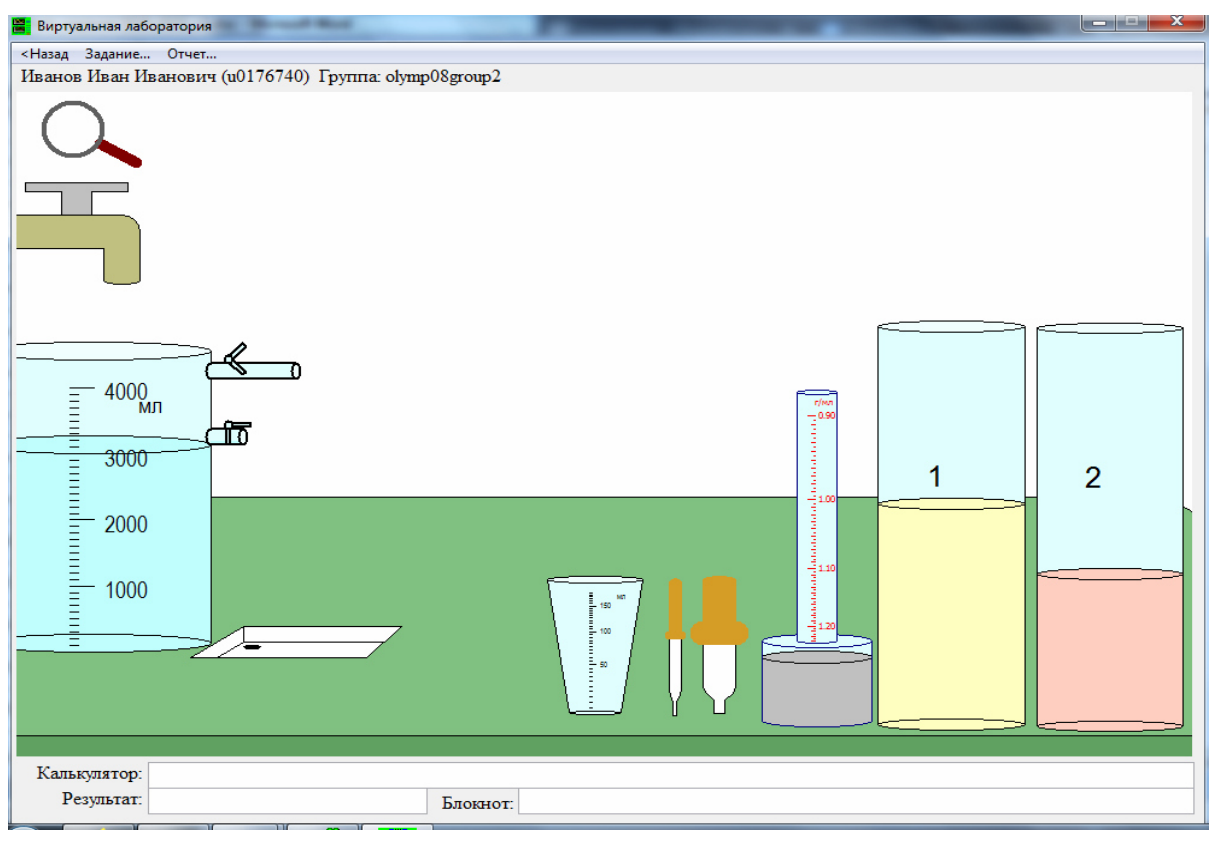

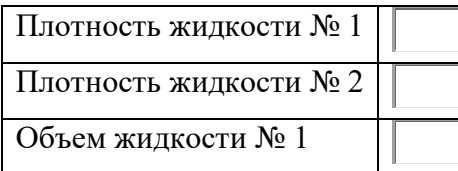

### *8 класс тур2 Задание 6. Олимпиада, модель: Сопротивления трех резисторов (15 баллов)*

Найдите, чему равны сопротивления резисторов R1, R2, R3, впаянных в наборную панель. Один из щупов мультиметра также впаян в эту панель. Соберите необходимую электрическую схему, проведите измерения и выполните расчеты. Добивайтесь максимальной точности измерений! Занесите результаты в отчёт, величины сопротивлений указывать с точностью до десятой Ома.

Буква μ у диапазона означает "микро", буква m - "милли". Элементы можно перетаскивать мышью и подключать к клеммам панели. К клеммам можно подсоединять выходы источника напряжения, а также мультиметр - измерительный прибор, позволяющий измерять токи, напряжения и сопротивления. Два штырька к одной клемме подсоединять нельзя. Ко всем клеммам можно подсоединять перемычки - провода, имеющие практически нулевое сопротивление. Провода можно растягивать. Тип измеряемой величины и предел измерительной шкалы мультиметра меняется с помощью поворота ручки. В данной работе измерение сопротивлений в мультиметре отключено. Внутреннее сопротивление мультиметра в режиме вольтметра очень велико, а в режиме амперметра очень мало. Полярность подключения прибора можно менять путём перетаскивания клеммы с проводами, подключённой к мультиметру. Напряжение источника постоянного тока регулируется перемещением его движка.

Проходить задания на основе моделей можно **только из проигрывателя BARSIC** ( в Windows 10 - загрузить  $a$ рхив с BARSIC 11.91, извлечь из него папку, запустить файл barsic.exe и заходить в появившемся окне на сайт олимпиады. В других версиях Windows, если с работой BARSIC 11.91 возникли проблемы, использовать  $a$ <sub>p</sub> x<sub>HB</sub> BarsicLaz  $v$ 4).

Задание возможно переделывать, но за повторные попытки начисляется до 3 штрафных баллов.

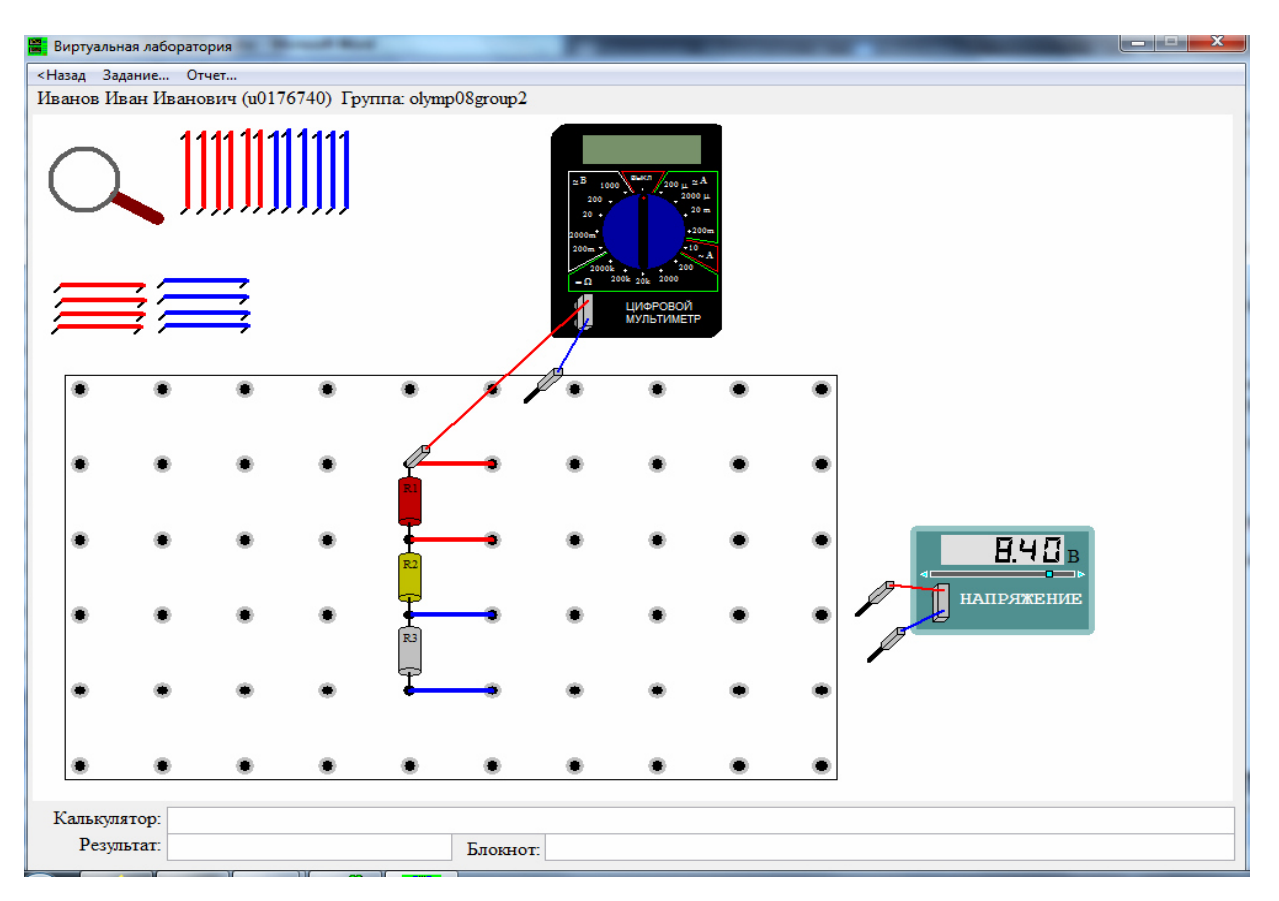